## **Kunstprojekt Keith Haring: "Wortwörtlich"- Neugestaltung der Aulabilder**

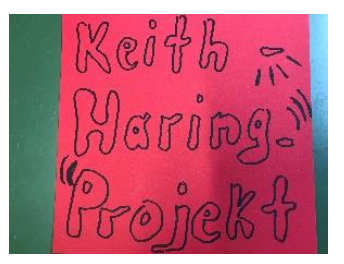

Gute Ideen finden sich meist in Kunstbüchern von Praktikern oder aber im Internet. Wir sind im WPK Kunst, bestehend aus Neunt- und Zehntklässlern, bei der Suche nach einem neuen Kunstprojekt auf ein Buch gestoßen, das kürzlich von der Schule angeschafft wurde und sehr empfehlenswert ist. Der Kunstlehrer hatte als Unterrichtsvorschlag Redewendungen wortwörtlich genommen und in Keith Haring-Art malen lassen. Diese Idee wollten wir für die Neugestaltung der Aulabilder ausprobieren. Hier stellen wir in regelmäßigen Abständen gute Bilder aus dem Unterricht in Postergröße aus.

Keith-Haring-Bilder waren uns bereits bekannt. Einige von uns hatten bereits ein Referat über ihn gehalten.

Das waren die Schritte von der Idee bis zum Ergebnis:

- Aussuchen der Redewendungen und Untersuchen auf Umsetzbarkeit
- Zeichnen von Entwürfen (Arbeitsblätter zu Keith-Haring-Bildern waren hilfreich) / Bleistiftzeichnung
- $\triangleright$  farbiges Ausgestalten der Entwürfe
- $\triangleright$  Kopieren auf Overheadfolie
- $\triangleright$  Probebild an der Tafel
- Vergrößern auf 50X70-Format mit dem Overheadprojektor (Bleistiftzeichnung)
- $\triangleright$  farbiges Ausgestalten mit Schulmalfarben und Eddings
- Gestaltung der Bilderinfos für die Aula
- Rahmen der Bilder
- Aufhängen in der Aula

Fazit: Hat Spaß gemacht, die Ergebnisse finden wir cool. Ach ja, gute Noten gab es dafür auch ;-).

## Projekt in Stichworten: Keith Haring "Wortwörtlich" · Neugestaltung der Aulabilder

**Fach: WPK Kunst Lehrkraft**: Frau Jutta Kynast **Zeiten:** Donnerstag von 11.20 Uhr bis 13.10 **Anzahl der Unterrichtsstunden:** ca. 6 Stunden

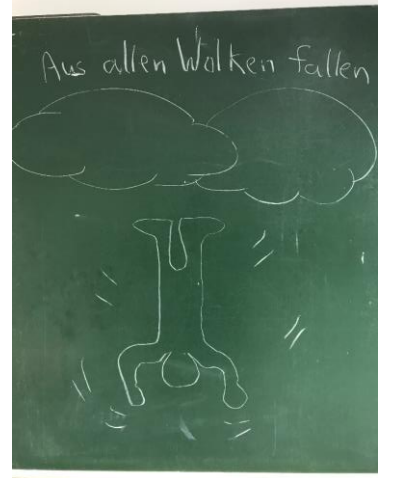

## **Probebilder an der Tafel**

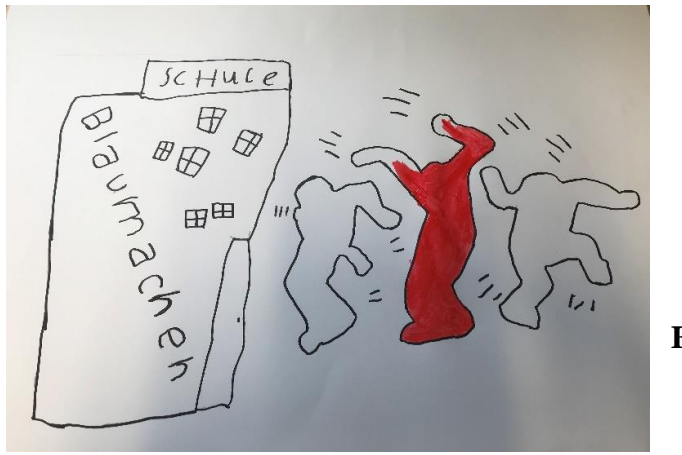

**Entwurf** 

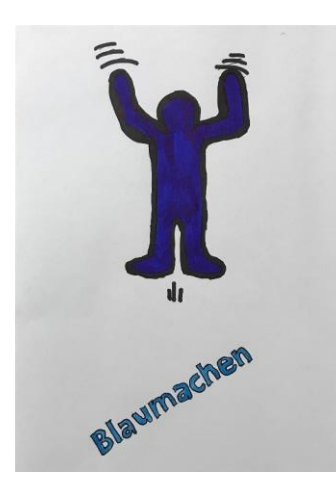

**Übertragen auf Folie**

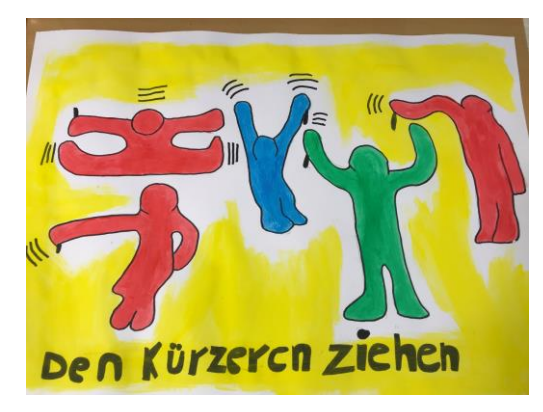

**Ausmalen auf Postergröße**

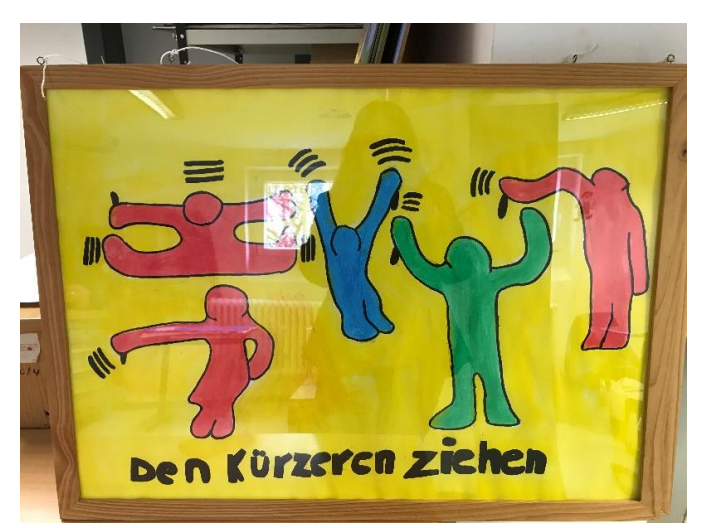

**Rahmen des fertigen Bildes**

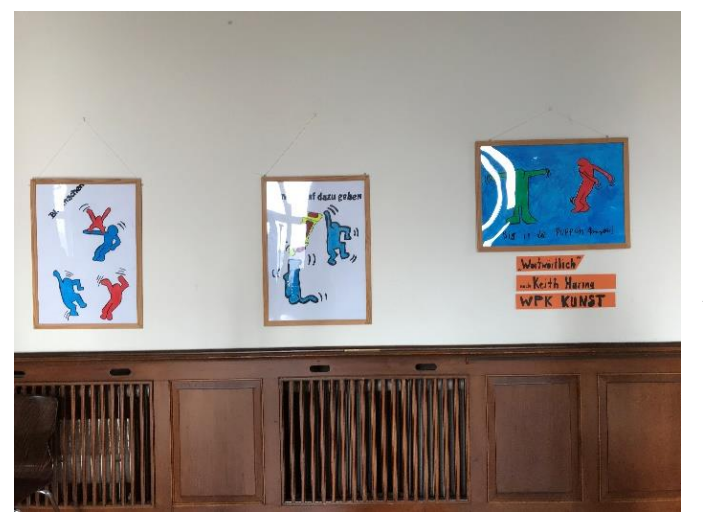

**Aufhängen in der Aula**

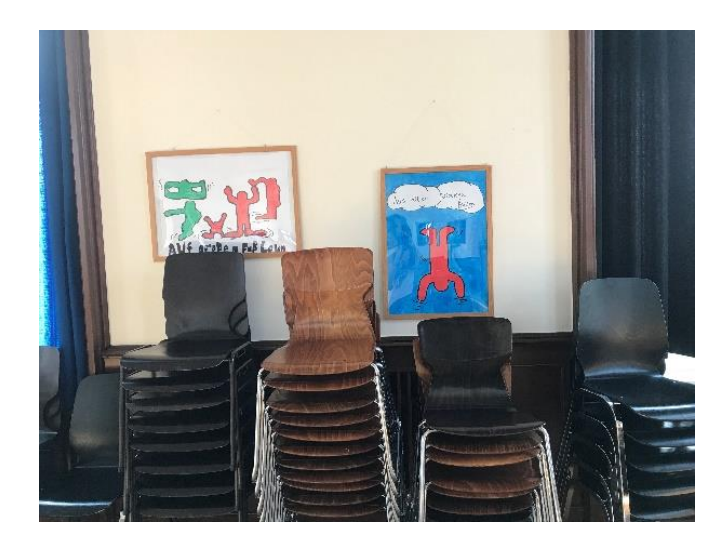

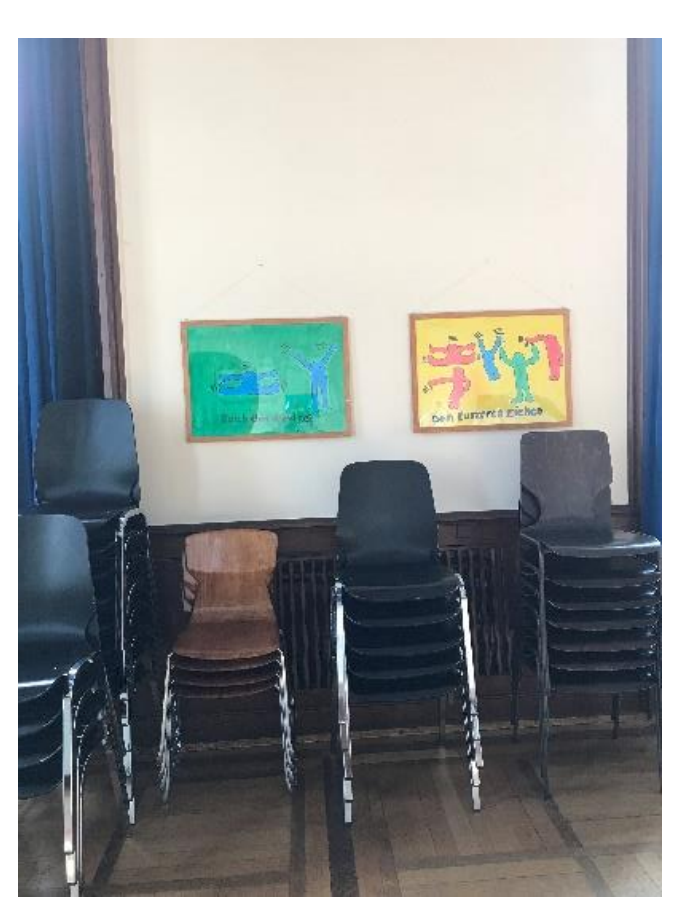